## **SWIM – Access to Care**

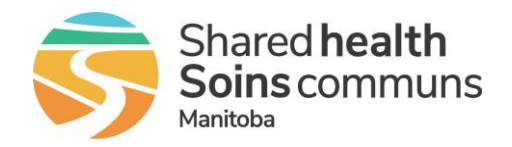

## **Care Venue Workflow**

#### **Quick Reference Guide**

*Here are the recommended workflow activities for the Care Venue module including finding new cases, finding case changes, and finding removals from the waitlist.*

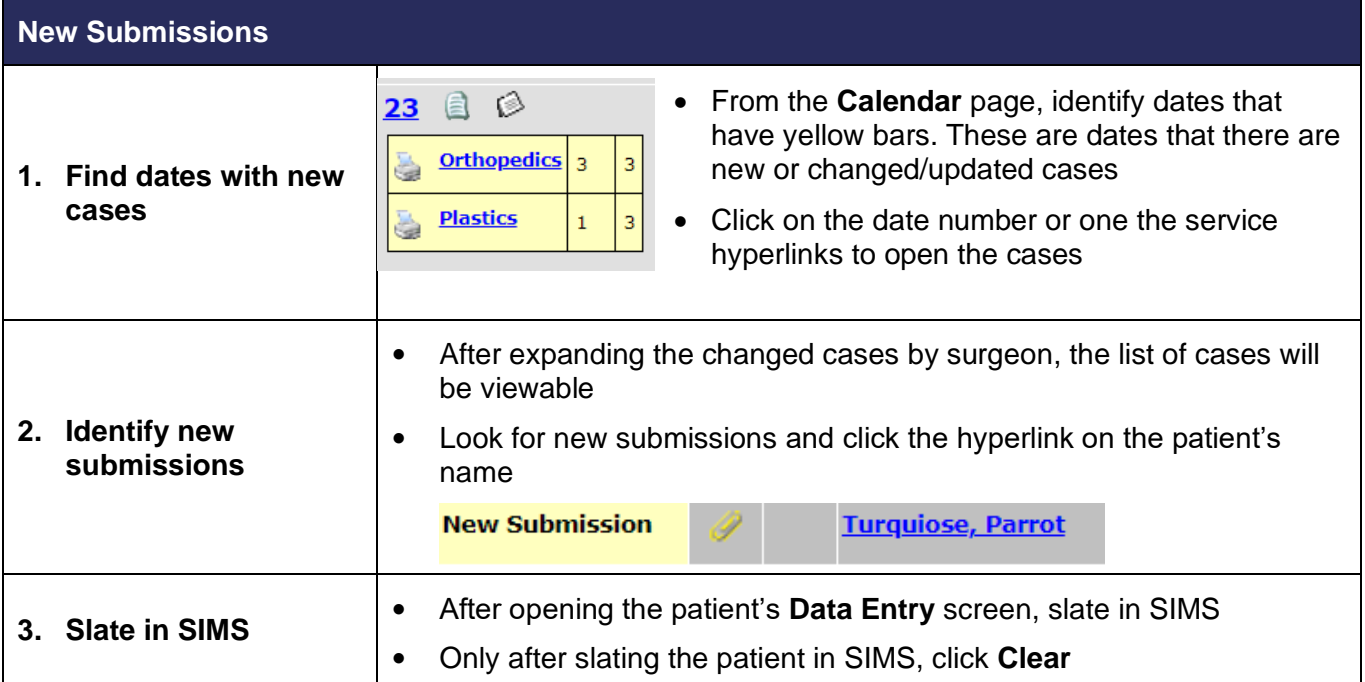

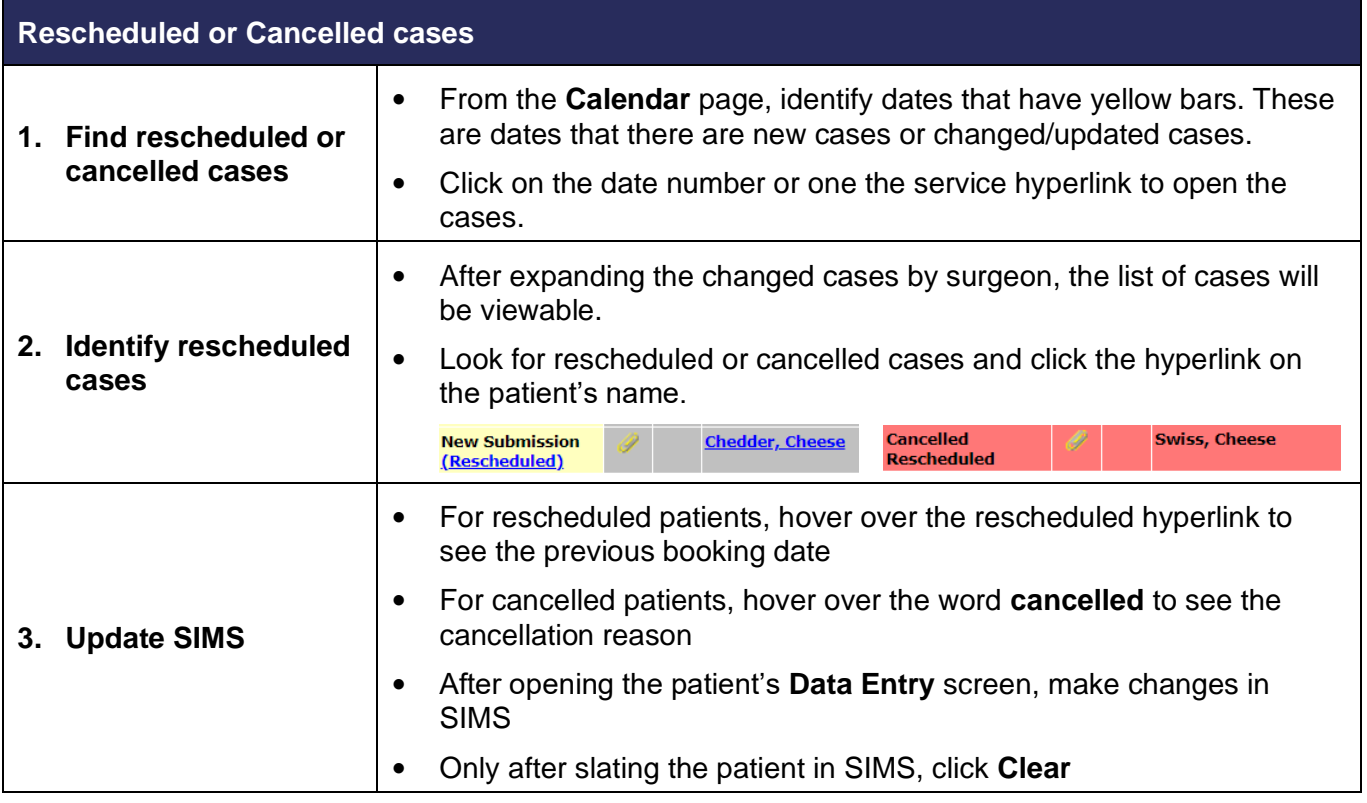

# **SWIM – Access to Care**

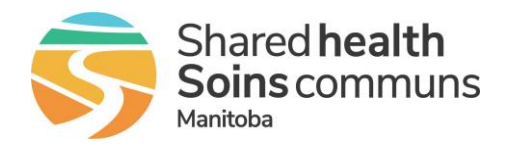

#### **Care Venue Workflow**

#### **Quick Reference Guide**

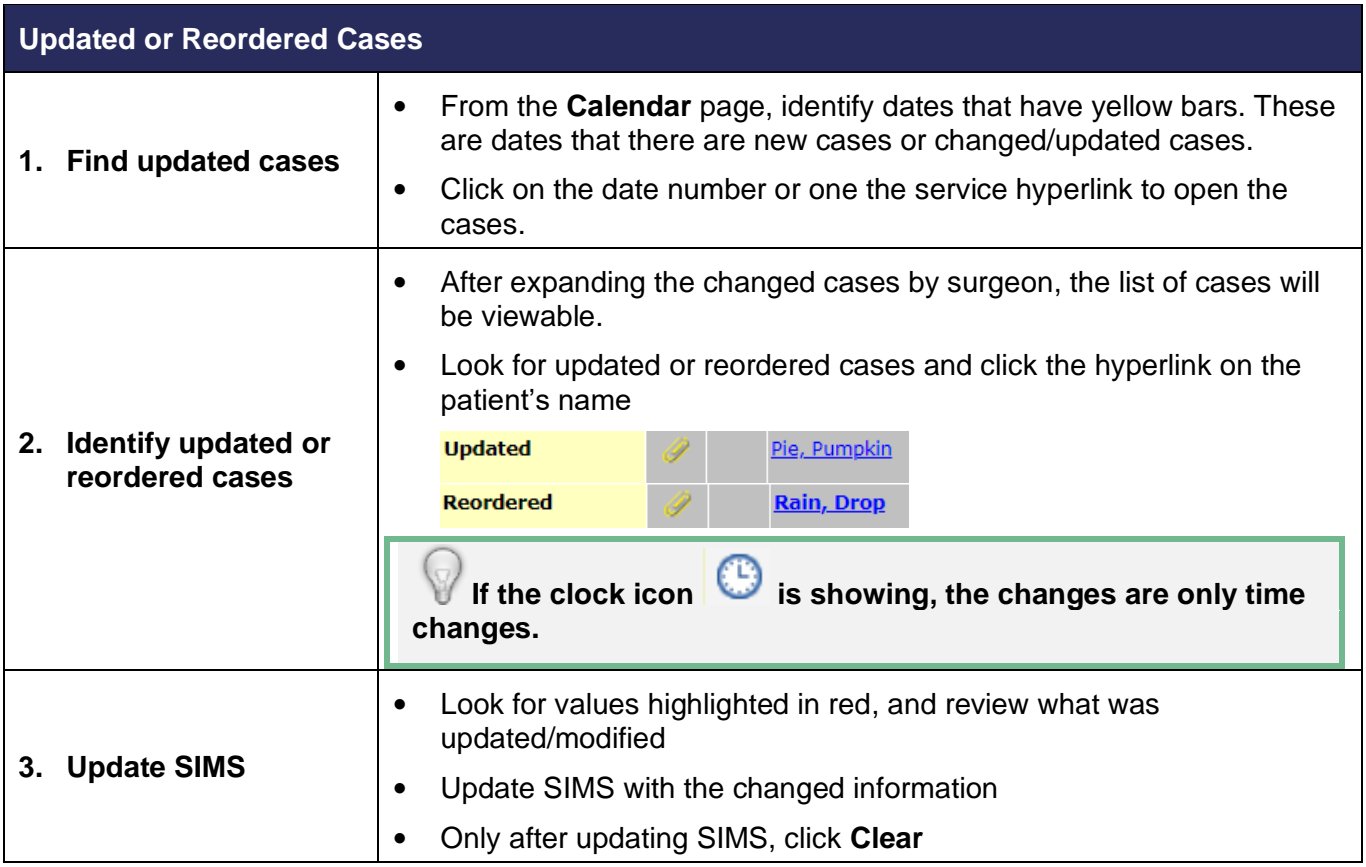

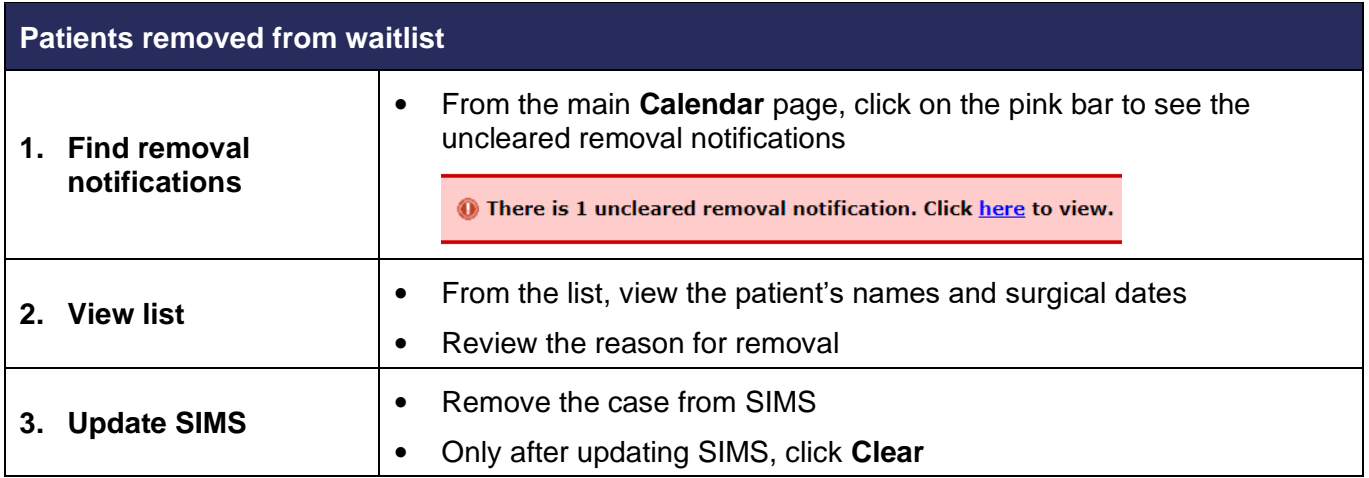